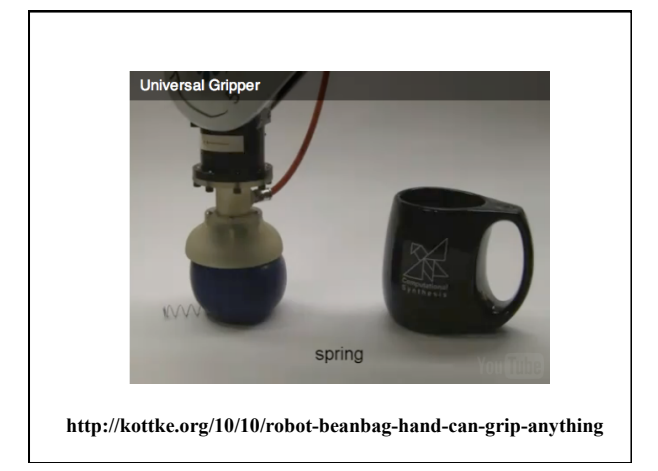

# **Machine Learning**

David Kauchak, CS151, Fall 2010

### **Math**

- Machine learning often involves a lot of math – some aspects of AI also involve some familiarity
- Don't let this be daunting
	- Many of you have taken more math than me
	- Gets better over time
	- Often, just have to not be intimidated

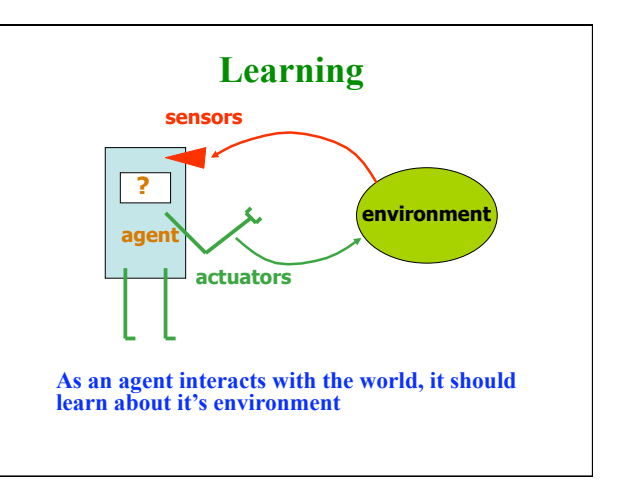

# **Last time**

- Two classifiers
	- k-nearest neighbor
	- decision tree
	- good and bad?
- Bias vs. variance
	- a measure of the **model**
	- where do k-nn and decision trees fit on the bias/variance spectrum?

# **Separation by Hyperplanes**

- A strong high-bias assumption is *linear separability*:
	- in 2 dimensions, can separate classes by a line
	- in higher dimensions, need hyperplanes

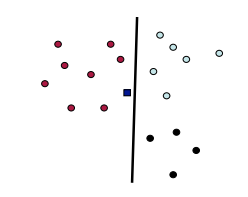

# **Hyperplanes**

• A hyperplane is line/plane in a high dimensional space

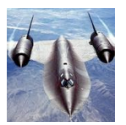

What defines a hyperplane? What defines a line?

# **Hyperplanes**

A hyperplane in an n-dimensional space is defined by n+1 values

$$
0 = w_1 f_1 + w_2 f_2 + \dots + w_n f_n + w_{n+1}
$$

e.g. a line

$$
0 = w_1 f_1 + w_2 f_2 + w_3 \qquad f(x) = ax + b
$$

or a plane

€

$$
0 = w_1 f_1 + w_2 f_2 + w_3 f_3 + w_4 \qquad f(x,y) = ax + by + c
$$

# **NB as a linear classifier**

To classify:

€

argmax<sub>*C*</sub>  $P(C | f_1, f_2, ..., f_n)$ Another way to view this (for 2 classes):

 $d(f_1, f_2, \ldots, f_n) = \frac{P(c_1 \mid f_1, f_2, \ldots, f_n)}{P(c_2 \mid f_1, f_2, \ldots, f_n)}$ 

Given *d* how would we classify?

#### **NB as a linear classifier**

$$
d(f_1, f_2, \dots, f_n) = \frac{P(c_1 \mid f_1, f_2, \dots, f_n)}{P(c_2 \mid f_1, f_2, \dots, f_n)}
$$

To classify:

 $\overline{\phantom{a}}$ 

$$
classify(f_1, f_2, \dots, f_n) = \begin{cases} c_1 \text{ if } d > 1 \\ c_2 \text{ if } d < 1 \end{cases}
$$

We can take the log:

$$
classify(f_1, f_2, \dots, f_n) = \begin{cases} c_1 \text{ if } \log d > 0 \\ c_2 \text{ if } \log d < 0 \end{cases}
$$

# **NB as a linear classifier**   $\log d(f_1, f_2, ..., f_n) = \log \frac{P(c_1 | f_1, f_2, ..., f_n)}{P(c_2 | f_1, f_2, ..., f_n)}$  $= \log \frac{P(f_1 | c_1)P(f_2 | c_1) \dots P(f_n | c_1)P(c_1)}{P(f_1 | c_1)P(f_2 | c_1) \dots P(f_n | c_1)}$  $P(f_1 | c_2)P(f_2 | c_2)...P(f_n | c_2)p(c_2)$  $= \log P(c_1) - \log P(c_2) + \sum_{i=1}^{n} \log P(f_i | c_1) - \log P(f_i | c_2)$ *n* ∑

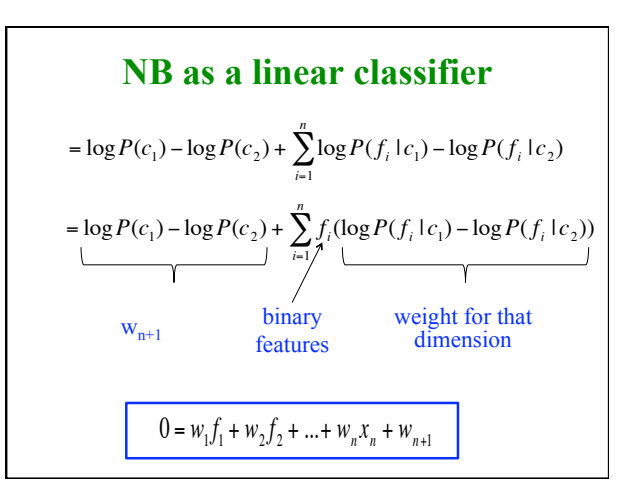

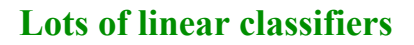

- Many common text classifiers are linear classifiers
	- Naïve Bayes
	- Perceptron
	- Rocchio
	- Logistic regression
	- Support vector machines (with linear kernel)
	- Linear regression
- Despite this similarity, noticeable performance difference

**How might algorithms differ?** 

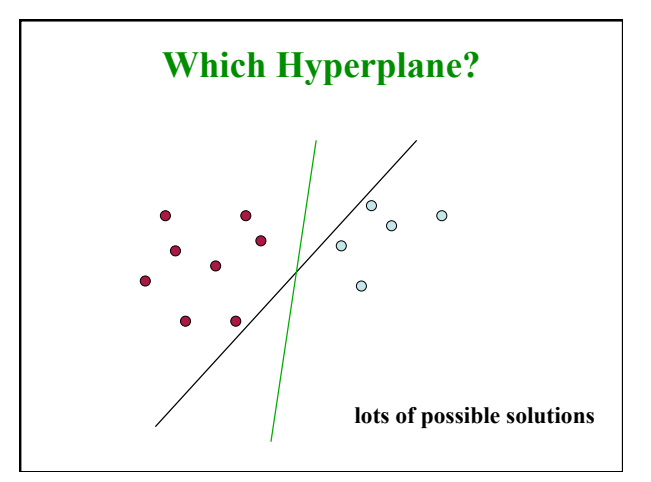

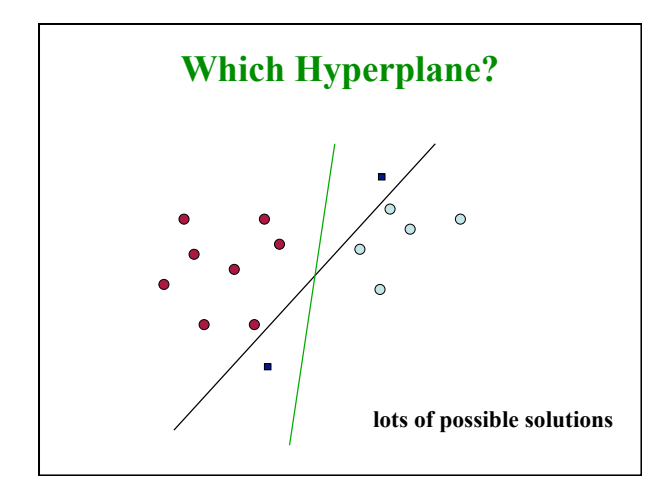

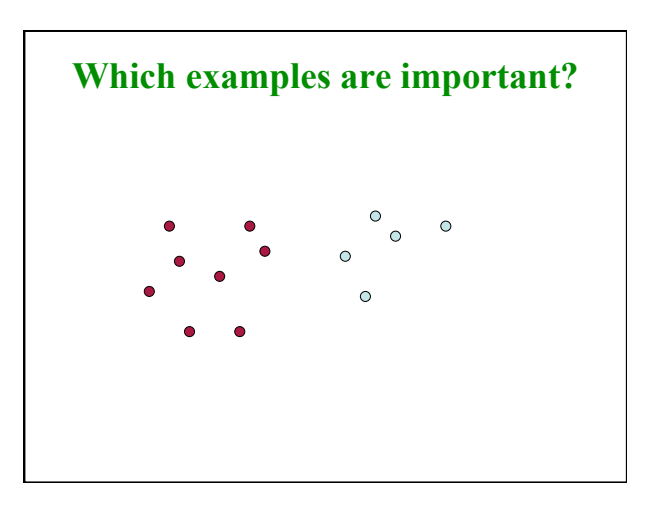

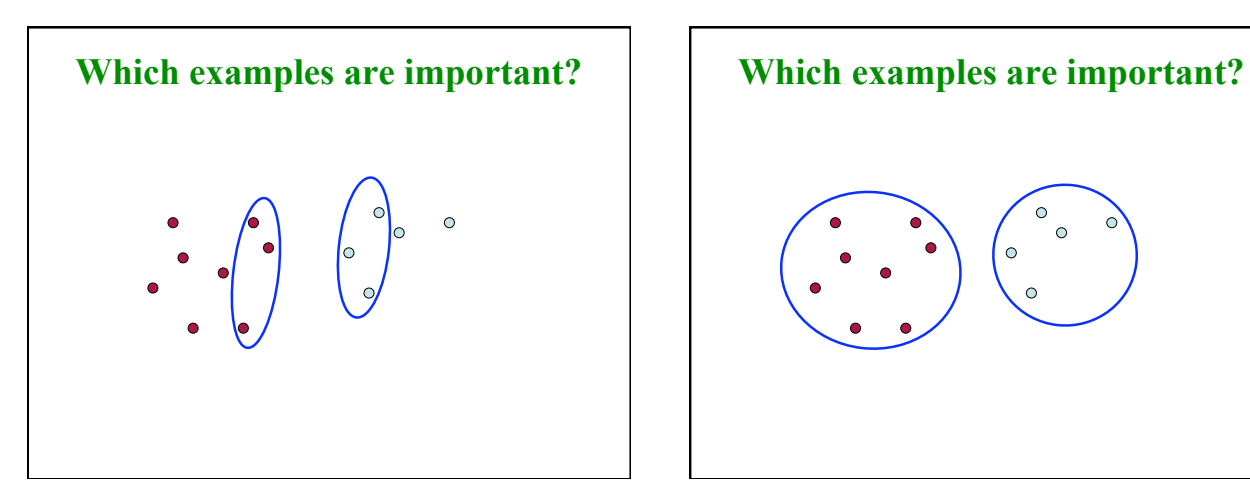

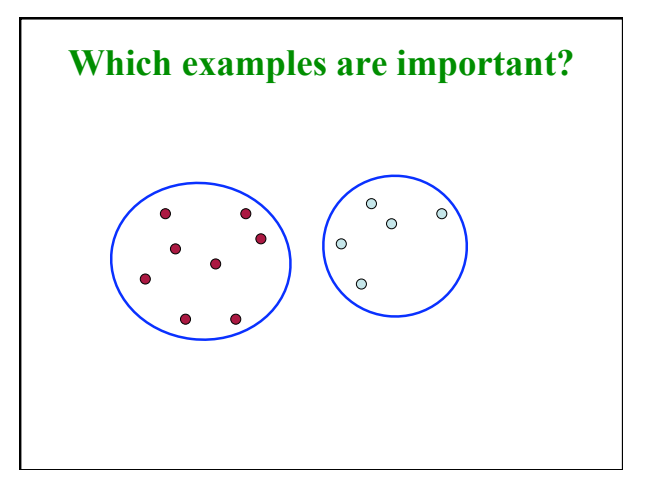

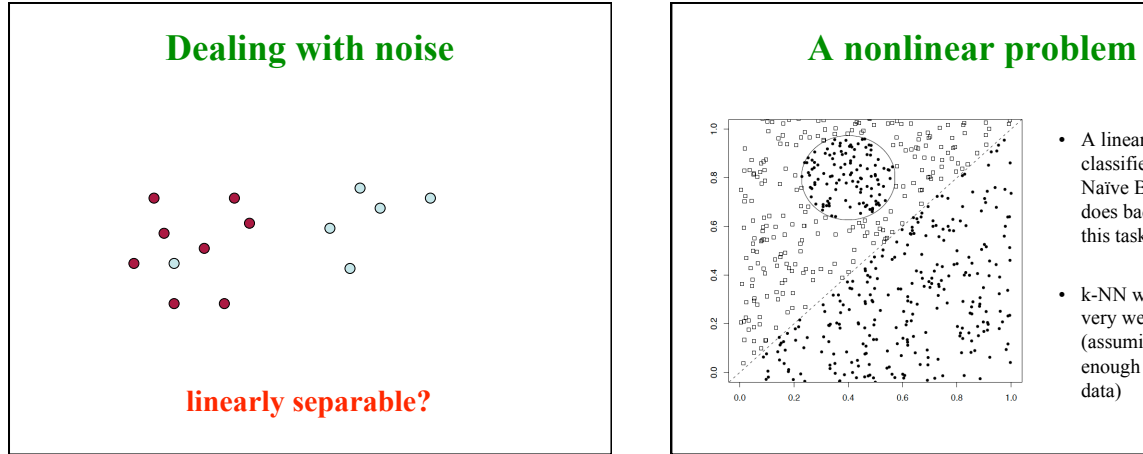

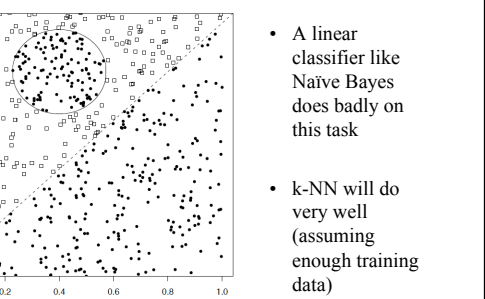

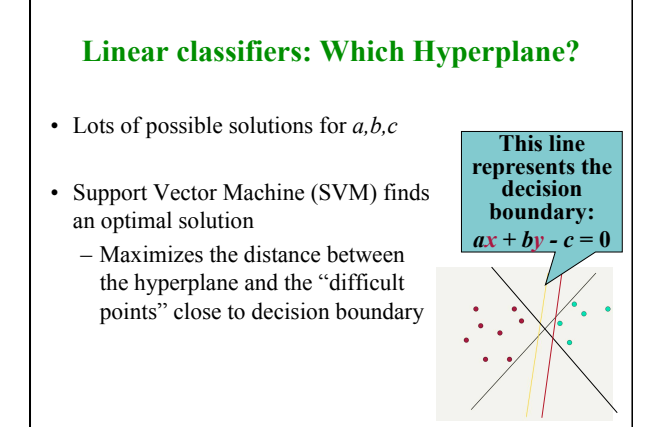

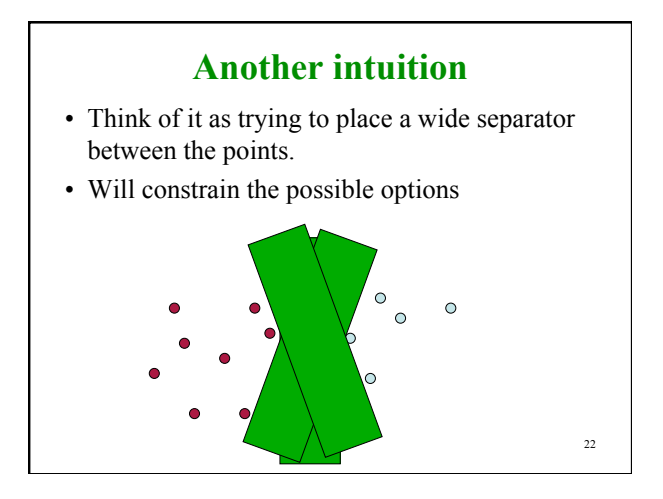

#### **Support Vector Machine (SVM) Support vectors Maximize margin** • SVMs maximize the *margin* around the separating hyperplane • aka large margin classifiers specified by a subset of training samples, *the support vectors* • Posed as a *quadratic programming* problem • Seen by many as the most successful current text classification method\*

**\*but other discriminative methods often perform very similarly** 

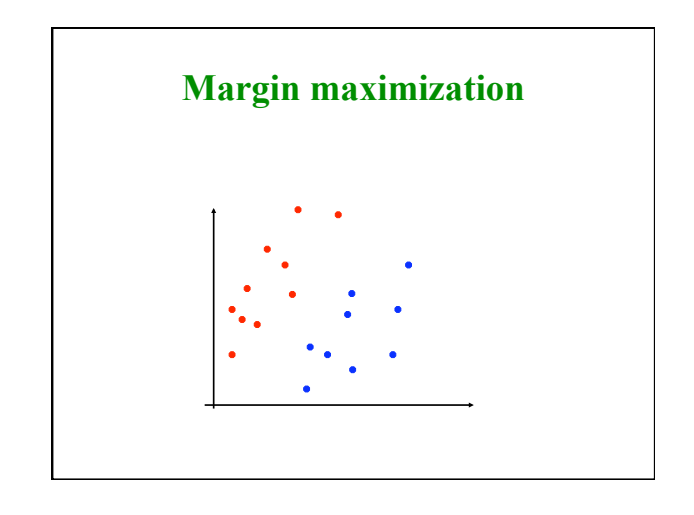

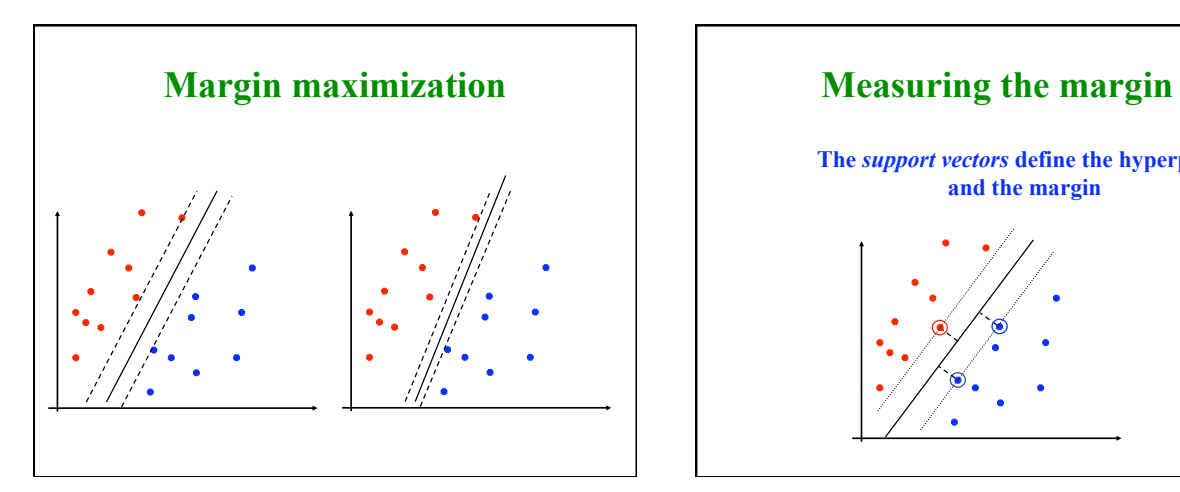

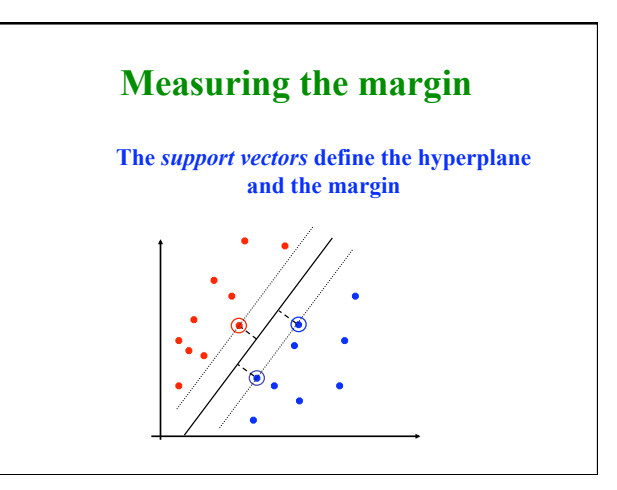

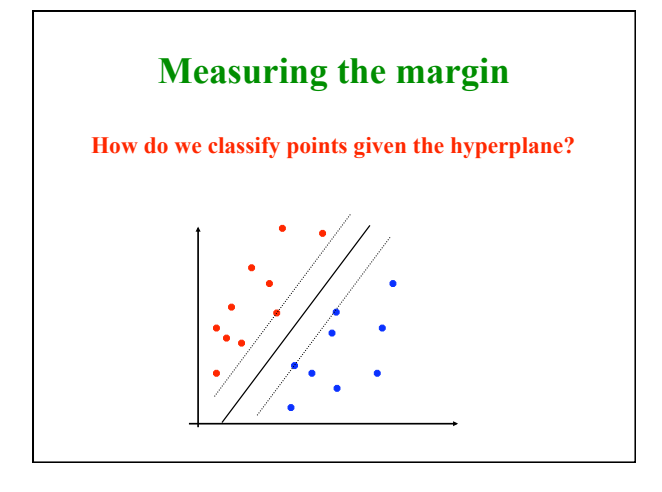

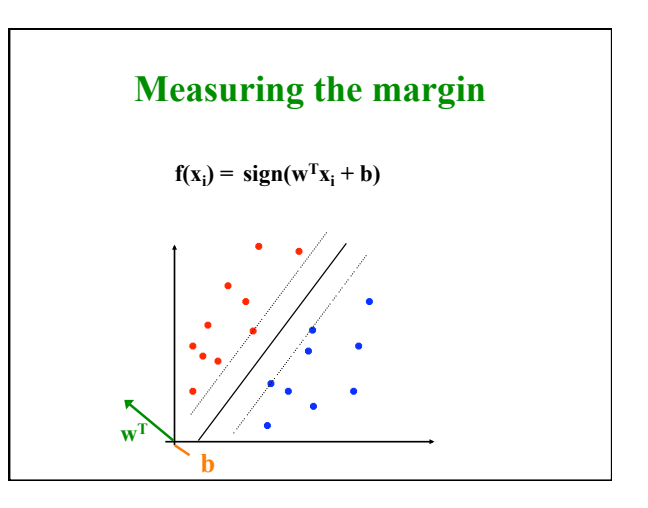

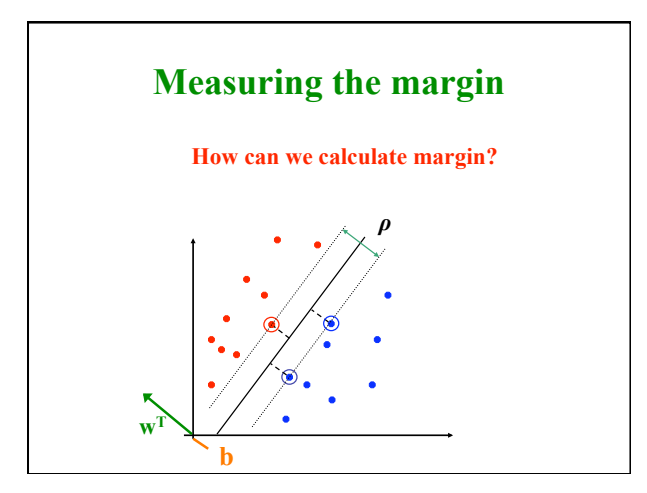

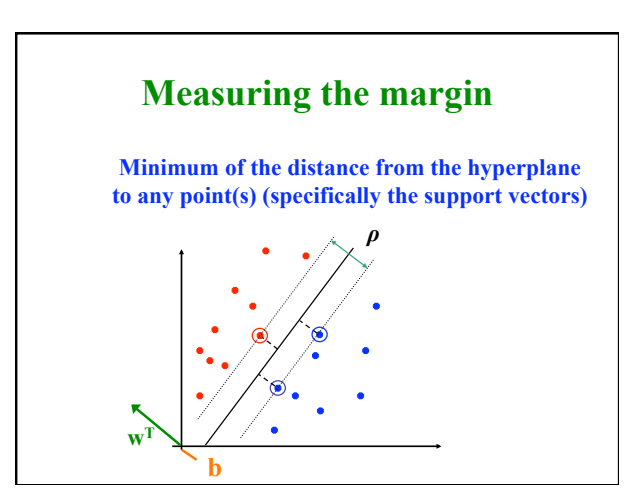

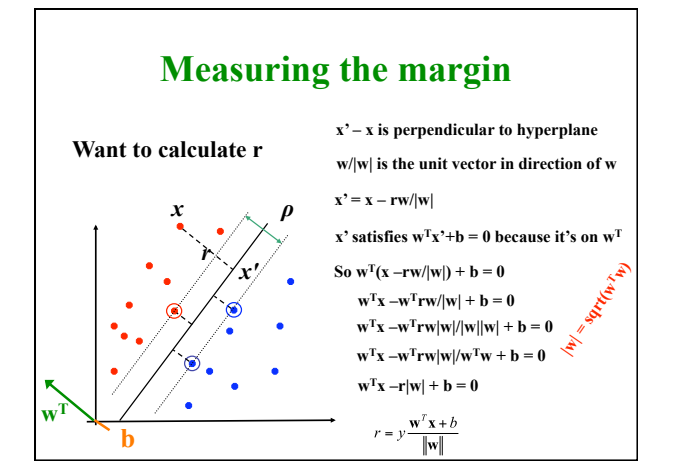

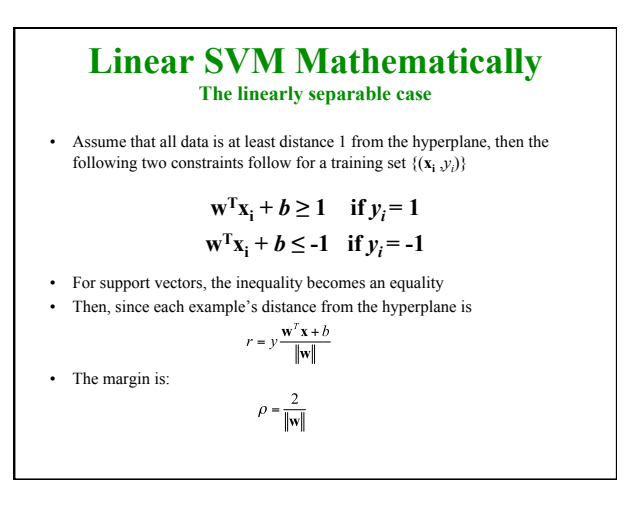

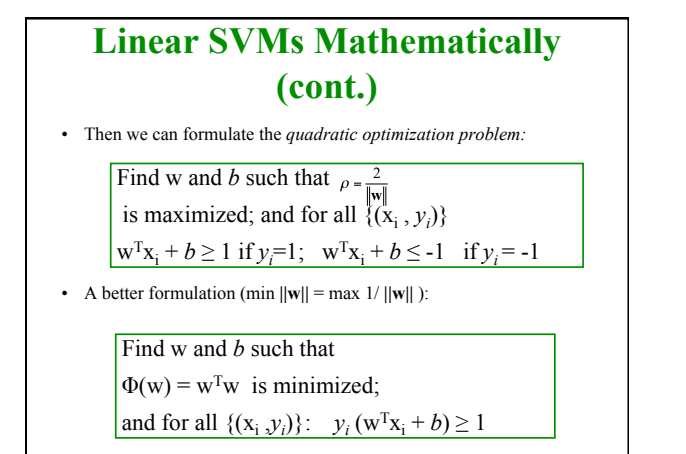

# **Solving the Optimization Problem**

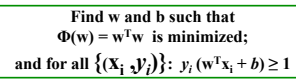

- This is a *quadratic* function subject to *linear*  constraints
- Quadratic optimization problems are a wellknown
- Many ways exist for solving these

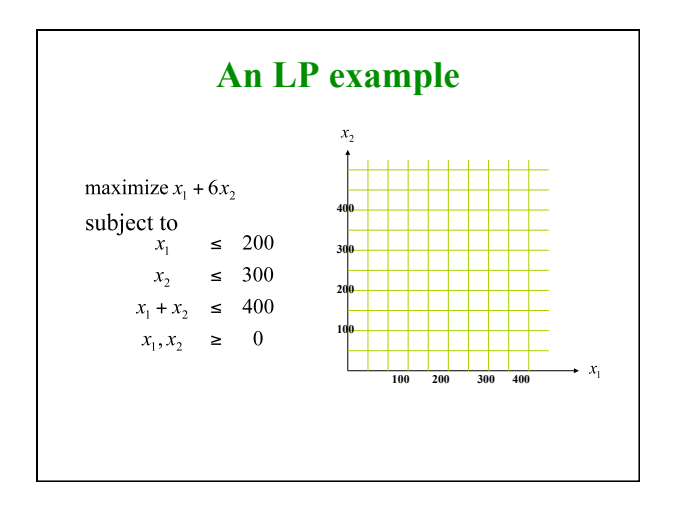

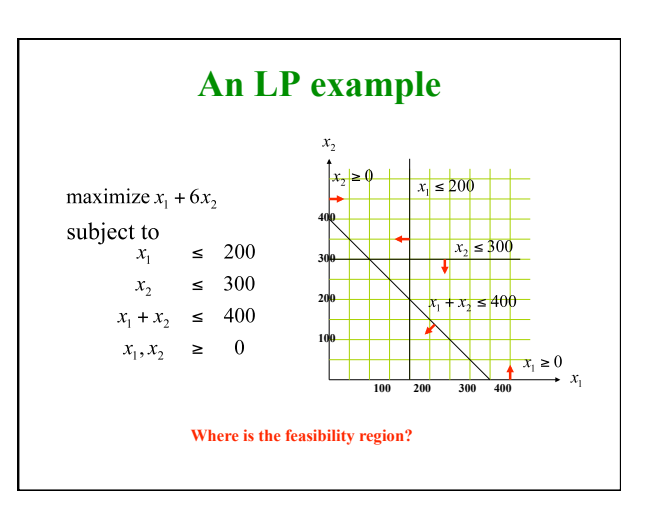

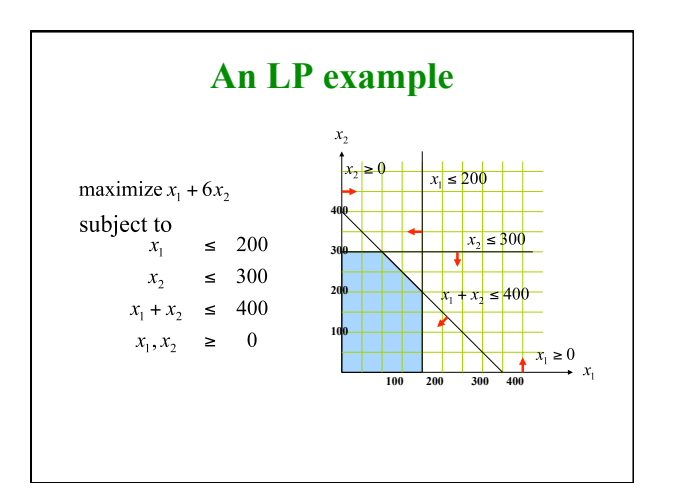

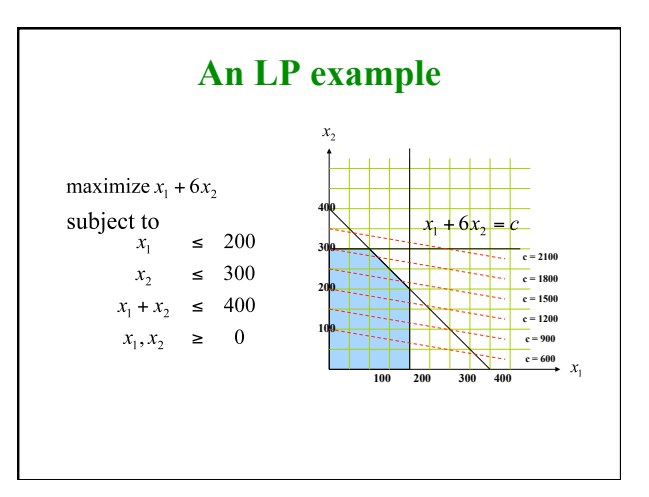

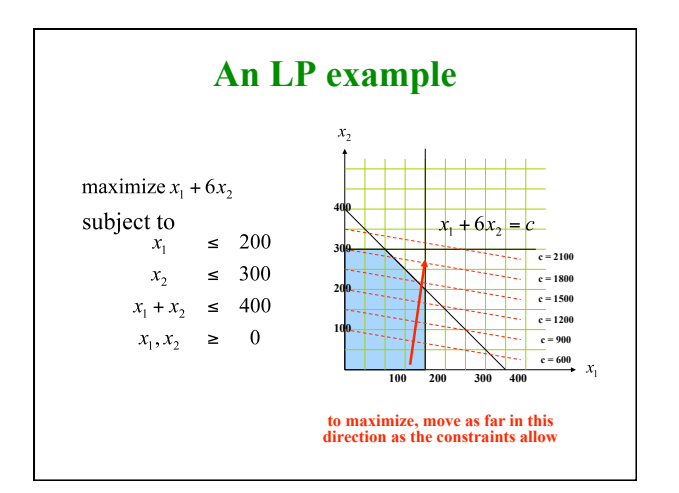

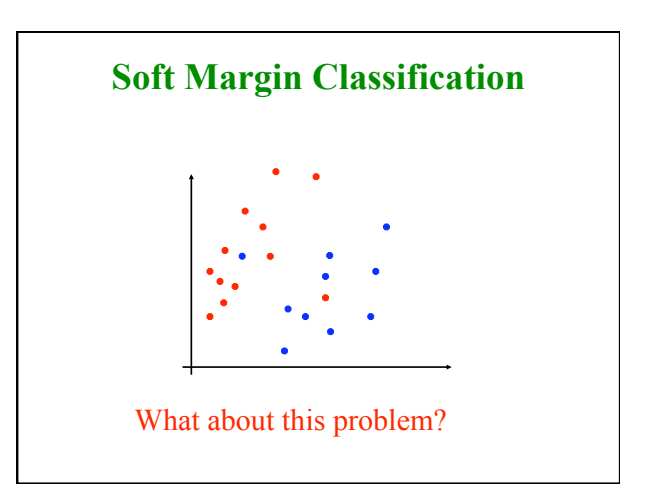

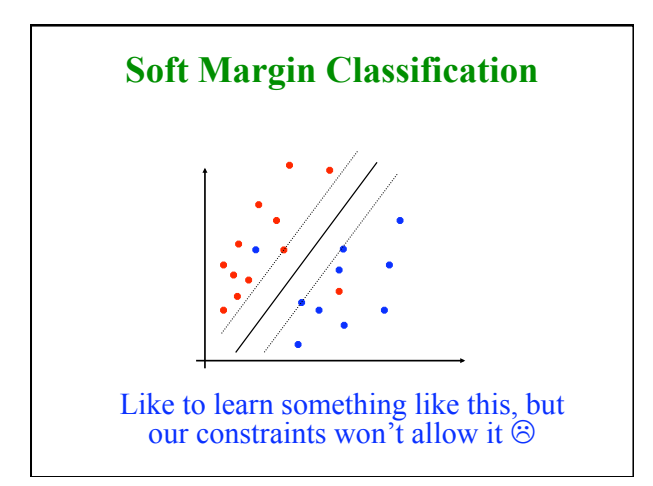

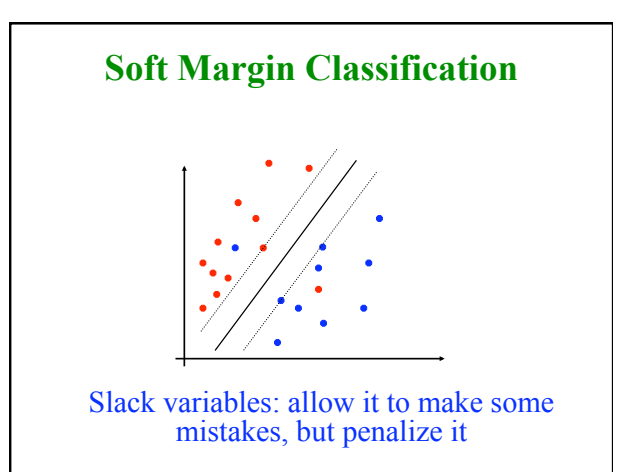

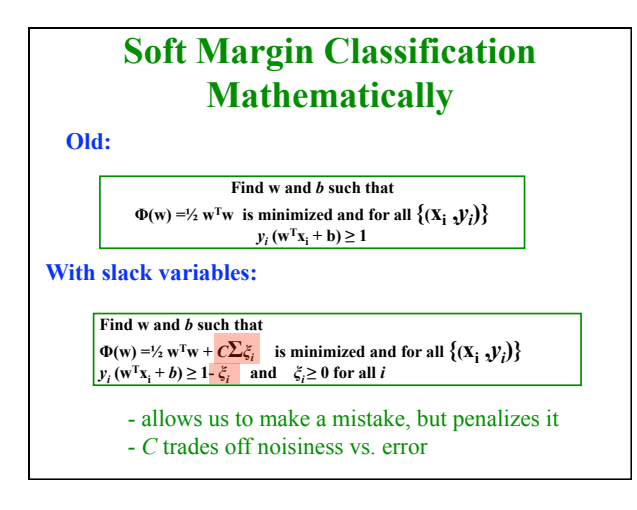

#### **Linear SVMs: Summary**

- Classifier is a *separating hyperplane* – large margin classifier: learn a hyperplane that maximally separates the examples
- Most "important" training points are support vectors; they define the hyperplane
- Quadratic optimization algorithm

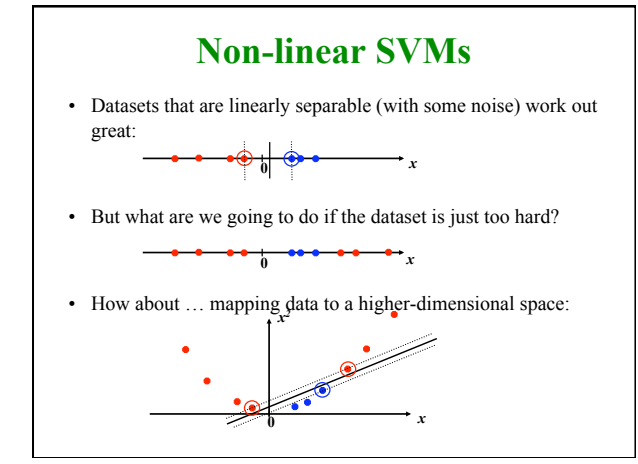

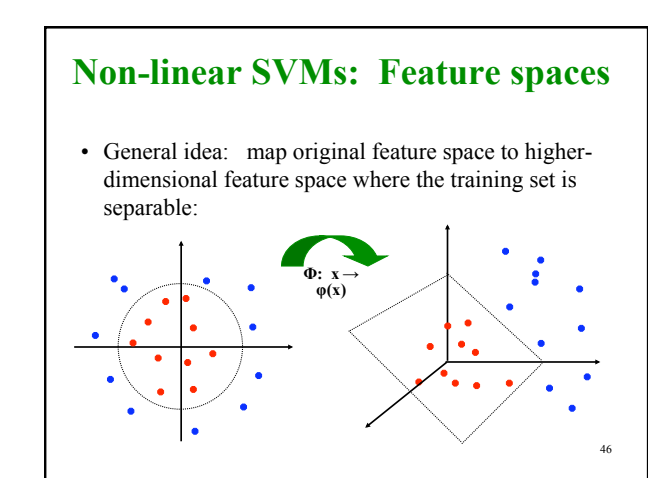

# **The "Kernel Trick"**

- The linear classifier relies on an inner product between vectors  $K(\mathbf{x}_i, \mathbf{x}_j) = \mathbf{x}_i^{\mathrm{T}} \mathbf{x}_j$
- If every datapoint is mapped into high-dimensional space via some transformation  $\Phi$ :  $\mathbf{x} \rightarrow \varphi(\mathbf{x})$ , the inner product becomes:

 $K(\mathbf{x}_i, \mathbf{x}_j) = \varphi(\mathbf{x}_i) \mathbf{f}( \varphi(\mathbf{x}_j)$ 

• A *kernel function* is some function that corresponds to an inner product in some expanded feature space.

#### **Kernels**

- Why use kernels?
	- Make non-separable problem separable.
	- Map data into better representational space
- Common kernels
	- Linear
	- Polynomial  $K(x,z) = (1+x^Tz)^d$
	- Gives feature conjunctions

– Radial basis function (infinite dimensional space)

$$
K(\mathbf{x}_i, \mathbf{x}_j) = e^{-\|\mathbf{X}_i - \mathbf{X}_j\|^2/2\sigma^2}
$$

#### **Demo**

**http://svm.dcs.rhbnc.ac.uk/pagesnew/GPat.shtml**

# **SVM implementations**

- SVMLight (C)
- SVMLib (Java)

### **Switching gears: weighted examples**

• Are all examples equally important?

# **Weak classifiers**

- Sometimes, it can be intractable (or very expensive) to train a full classifier
- However, we can get some information using simple classifiers
- A *weak classifier* is any classifier that gets more than half of the examples right – not that hard to do
	- a weak classifier does better than random
- Ideas?

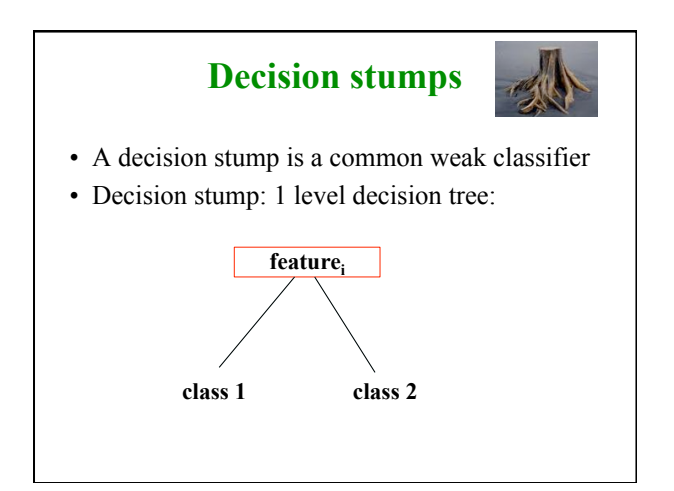

### **Ensemble methods**

- If one classifier is good, why not 10 classifiers, or 100?
- Ensemble methods combine different classifiers in a reasonable way to get at a better solution
- similar to how we combined heuristic functions
- *Boosting* is one approach that combines multiple weak classifiers

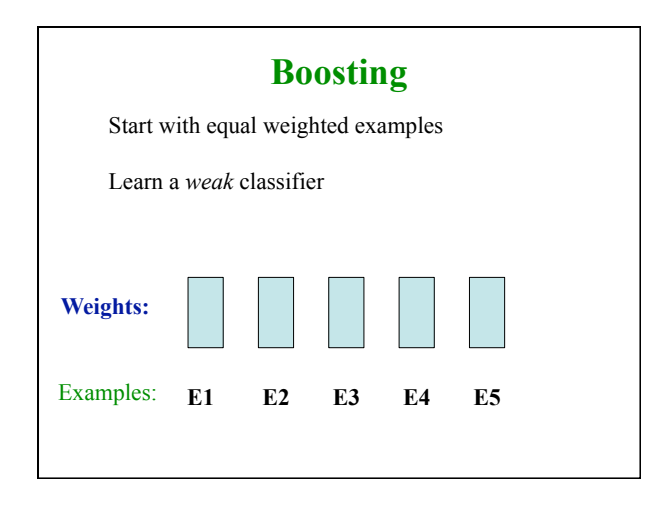

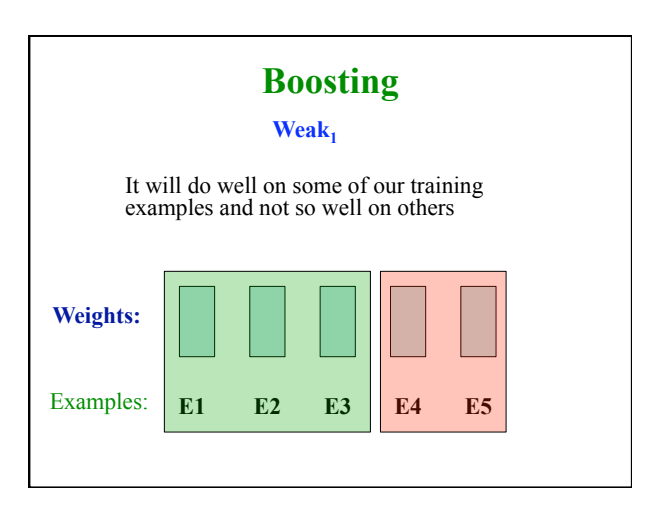

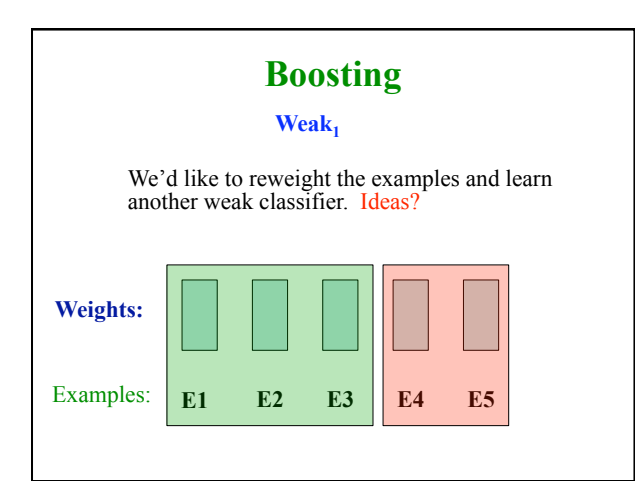

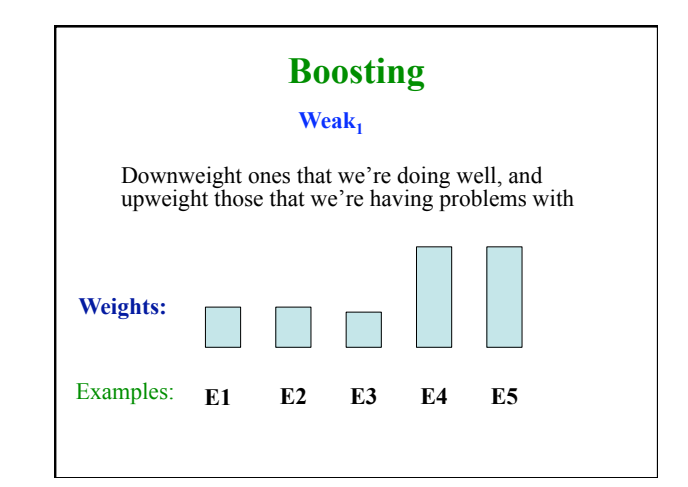

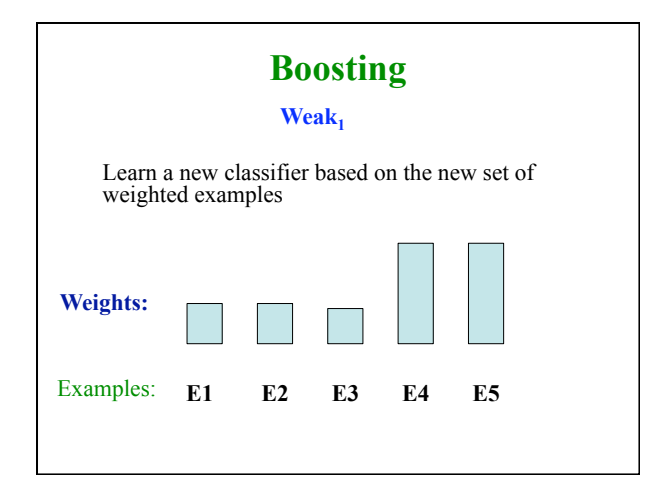

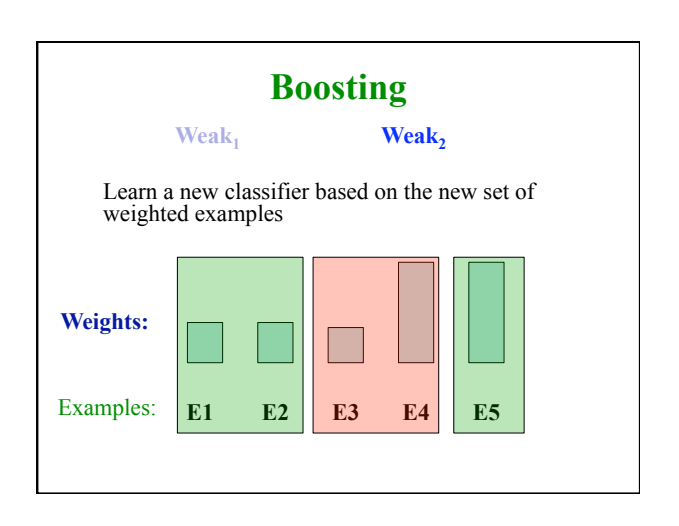

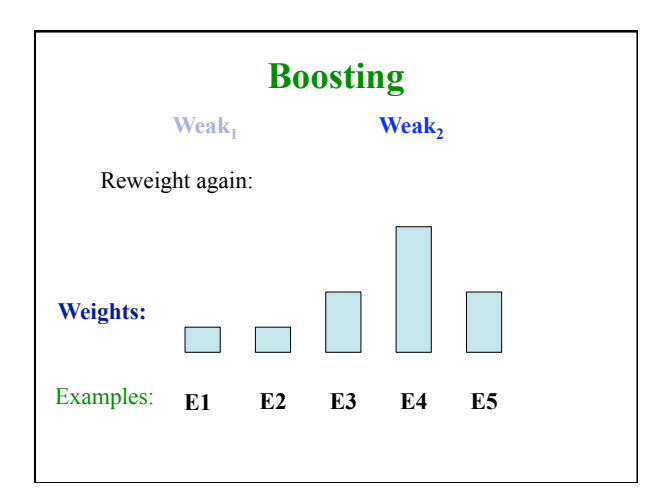

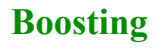

- Continue this for some number of "rounds"
	- at each round we learn a new weak classifier
	- and then reweight the examples again
- Our final classifier is a weighted combination of these weak classifiers
- Adaboost is one common version of boosting – specifies how to reweight and how to combine learned classifiers
	- nice theoretical guarantees
	- tends not to have problems with overfitting
- http://cseweb.ucsd.edu/classes/fa01/cse291/AdaBoost.pdf

#### **Classification: concluding thoughts**

- Lots of classifiers out there
	- SVMs work very well on broad range of settings
- Many challenges still:
	- coming up with good features
	- preprocessing
	- picking the right kernel
	- learning hyper parameters (e.g. C for SVMs)
- Still a ways from computers "learning" in the traditional sense